# Diseño de Tijera Háptica con 3 GDL

 $(1)$ Camacho Cocom Benjamin Enrique,  $(2)$  Sepúlveda Cervantes Gabriel

(1)Unidad Profesional Interdisciplinaria de Ingeniería y Tecnologías Avanzadas. IPN (2)Centro de Innovación y Desarrollo Tecnológico en Cómputo. IPN

## Resumen

*En el presente trabajo se desarrolla el diseño de una tijera háptica con 3 GDL para simular las fuerzas de corte en piel de rata con una tijera quirúrgica Mayo de 17.1 cm. El objetivo principal es diseñar un mecanismo que ofrezca una resolución mínima de 1 mm para cortes en un ambiente virtual, y proporcionar al usuario las fuerzas necesarias para recrear la experiencia del corte real a través del torque proporcionado por un motor. La tijera háptica incluye 3 grados de libertad: traslación, rotación, corte, y solo el movimiento de corte proporcionara una retroalimentación de fuerzas.* 

*En el desarrollo de este documento se menciona y explican las características tomadas en cuenta para proponer cada uno de los grados de libertad, su rango de movimiento e importancia.*

Palabras Clave: Háptica, Realidad Virtual, Retroalimentación Háptica.

# 1. Introducción

Los dispositivos hápticos son las herramientas básicas con las que el usuario puede interactuar en un escenario virtual, de otra forma se puede decir que es una extensión del mundo virtual hacia el mundo real. Por lo tanto la calidad y las diversas tareas que pueda realizar este dispositivo otorgarán al usuario una herramienta con fidelidad para sumergirse en simulaciones tan reales como el dispositivo lo permita. En el área de la medicina los simuladores juegan un papel importante, pues el éxito que pueda tener una intervención quirúrgica depende de la experiencia y habilidad que posee un cirujano al usar las herramientas de corte, sutura, inserción, etc.

Las tijeras hápticas tienen como objetivo proporcionar al usuario una retroalimentación de fuerzas que el usuario interprete como la acción de cortar tejido biológico, para dotar de capacidades a quien desarrolla tareas continuamente en lo profesional como son médicos, enfermeros, veterinarios, etc.

Hay tijeras hápticas que permiten la simulación de cortes quirúrgicos, como los realizados por Allison Okamura *et al* [5,6] donde utiliza una tijera háptica con 1 (corte) y 2 GDL (traslación y corte) que ofrecen resoluciones de 0.056° para sensar el ángulo entre las cuchillas de la tijera, y un torque máximo de 280 mNm. Por otro lado en Washington State University Vancouver [4] se desarrolló un dispositivo háptico que permite simular inserción de aguja y corte de tejidos biológicos, este dispositivo cuenta con 1 GDL y ocupa un actuador hibrido, pues además de acoplar una caja de engranes al eje del servomotor se acopla un freno magnetoreológico que permite proporcionar una resistencia máxima en torque de 1.77 Nm.

Estos trabajos han usado el mismo modelo de corte de la tijera Metzenbaum, obtenidos por Stephanie Greenish y Vincent Hayward [2]. Para el diseño de la tijera háptica en el presente trabajo se usa un nuevo modelo, el de la tijera Mayo [2] cortando piel de rata. La tijera Mayo es frecuentemente utilizada para cortes de sutura, por lo que la tijera Metzenbaum podría ser opacada por dicho uso, salvo que la sutura sea muy fina [7]. A demás se agrega 1 GDL (rotación) adicional a la traslación y corte, el cual permite posicionar la tijera perpendicular al tejido que se desea cortar, evitando el deslice del tejido entre las cuchillas.

# 2. Desarrollo

Para diseñar es importante entender los aspectos físicos que el usuario necesita controlar para realizar cortes quirúrgicos correctos, los cuales son la amplitud del movimiento, y las fuerzas que proporciona a la tijera.

La principal tarea de una tijera es cortar, esto quiere decir, aplicar una fuerza en el agarre que deberá ser mayor a la fuerza opuesta entre el tejido biológico y la cuchilla, de tal manera que esta empieza a deformar el tejido hasta superar su elasticidad y separar este tejido con la cuchilla de la tijera. Para realizar esta tarea se determina el primer grado de libertad "abrir/cerrar" (corte).

La longitud del corte que se realiza con una tijera no siempre es suficiente, dependiendo del tamaño del tejido a cortar y el tamaño de la cuchilla que posee la tijera. Para realizar un corte de longitud deseada por el usuario es importante añadir el segundo grado de libertad, el movimiento de translación lineal.

Cuando se requiere hacer corte en una intervención quirúrgica es necesario posicionar la tijera perpendicular al tejido biológico que se desea cortar. Para orientar el filo de la tijera se propone el tercer movimiento, rotación (roll o alabeo).

De acuerdo a los movimientos propuestos para este dispositivo, se determina la amplitud del movimiento de cada uno de los grados de libertad.

#### 2.1 Análisis para la Amplitud de los movimientos

Hay diversas formas de sostener una tijera al momento de realizar un corte, la más común es tomarlas con los dedos pulgar e índice sin introducir por completo los dedos en los orificios, el dedo índice y medio se apoyan en la rama opuesta al pulgar y regulan la dirección y la fuerza de las puntas [1]. En esta posición anatómica el cirujano mantiene un mejor control de la tijera cuando se encuentra aproximadamente abierta a un máximo de 30°, y a medida que cierra la tijera existe la posibilidad de que el tejido se deslice entre las cuchillas. Por lo que es recomendable que las cuchillas se cierren hasta 6° aproximadamente [2].

Para realizar un corte adecuadamente es importante colocar las cuchillas en posición vertical al tejido, para evitar el deslice de este entre las cuchillas. Con este objetivo es necesario rotar las tijeras 180°, lo cual es posible y cómodo para él ser humano ya que los movimientos de pronación y supinación nos permiten girar la muñeca en un rango de 0° a 180° [3].

Como parte del diseño se propone un rango de 12 cm para el movimiento de traslación lineal, pensado en la longitud del tejido u órgano virtual en

el que se desee simular el procedimiento de corte quirúrgico.

### 2.2 Análisis Cinemático

Cuando se han determinado los rangos de movimientos que son convenientes para el diseño de la tijera háptica se procede a realizar el análisis cinemático del efector final, en este caso nos interesa conocer el punto de corte determinado por los 3 GDL.

El punto de contacto que se observa entre las cuchillas de una tijera, visto en el plano X, Y se expresa con las variables Xc y Yc. Las cuales representan la distancia medida del eje de giro al punto especificado anteriormente, ya sea en el eje X ó Y respectivamente.

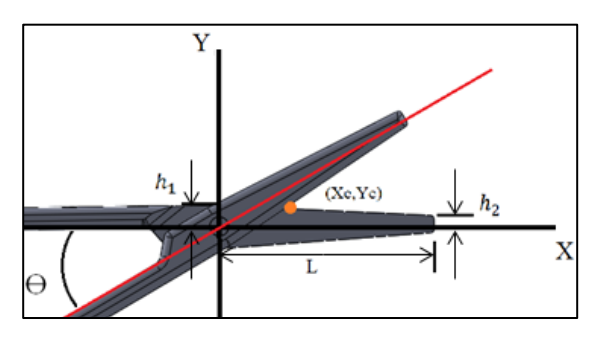

**Fig. 1. Punto de Corte en el plano X, Y.**

En la figura 1 se muestra un punto naranja de coordenadas Xc, Yc que representa el punto de contacto entre las cuchillas de la tijera visto desde el plano X, Y.  $h_1$  representa la altura mínima de la punta de la cuchilla medida en el plano X, Y donde el plano X, Z divide la cuchilla a través del centro del eje de giro.  $h_2$  representa la altura máxima de la cuchilla medida en el plano X, Y desde el centro del eje de giro hasta el filo de la cuchilla,  $\Theta$  representa el ángulo formado entre los brazos de la tijera y  $L$  es la distancia entre el eje de giro y la punta de la cuchilla de la tijera Mayo a lo largo del eje X.

Para conocer el punto de corte de coordenadas (Xc, Yc) el filo de la cuchilla se aproxima a una recta, y se obtienen las ecuaciones (1) y (2) que representan el punto de corte consecuente del primer grado de libertad.

$$
Xc(\theta) = \frac{h_1}{\tan(\frac{\theta}{2}) - \frac{h_2 - h_1}{L}}
$$
 (1)

$$
Yc(\theta) = Xc * \tan(\frac{\theta}{2})
$$
 (2)

Para describir el punto de corte en el espacio tridimensional se obtienen las ecuaciones (3), (4) y (5) que describen la posición del punto de corte en X, Y, Z. Ver figuras 2 y 3.

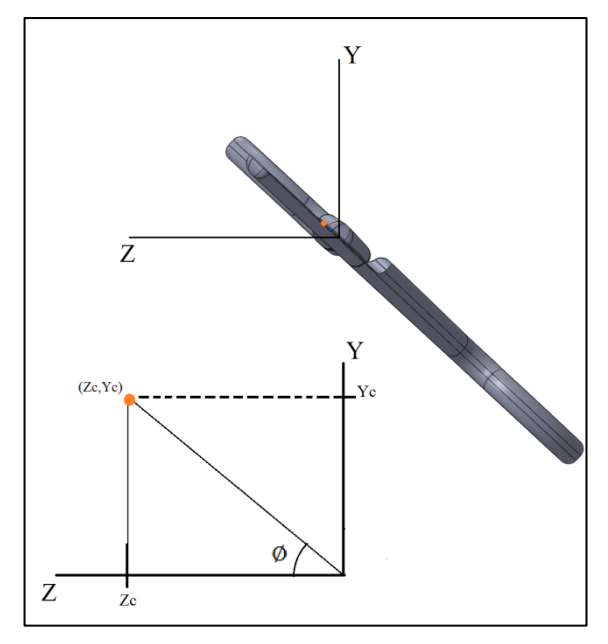

**Fig. 2. Punto de Corte en el plano Z, Y.**

En la imagen se muestra un punto naranja con coordenadas (Zc, Yc) que representa el punto de corte de la tijera Mayo vista desde el plano Z, Y. ∅ representa el ángulo entre el plano Z, X y el plano que atraviesa la tijera Mayo a la mitad desde la punta hasta los orificios de agarre, donde ∅ tiene un rango de 0° a 180°.

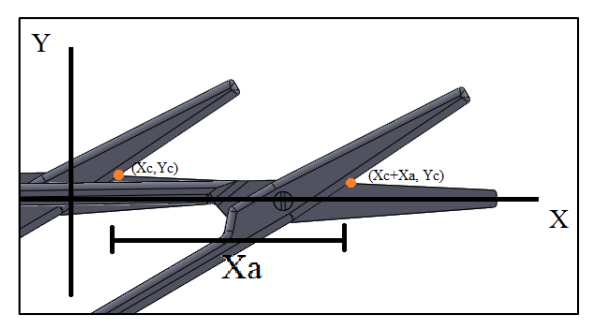

**Fig. 3. Movimiento de traslación lineal** 

En la figura 3 se muestran 2 puntos naranjas con coordenadas (Xc, Yc) y (Xc+Xa, Yc). El punto con coordenadas (Xc, Yc) representa un punto de origen donde el desplazamiento lineal de la tijera es 0 cm, es decir Xa=0 cm. El rango de movimiento lineal de la tijera propuesta es de 0 a 12 cm, es decir 0≤Xa≤ 12 cm.

$$
X = Xa + Xc \tag{3}
$$

$$
Y = Yc * \operatorname{sen} \emptyset \tag{4}
$$

$$
Z = Yc * \cos \phi \tag{5}
$$

Cuando se desea establecer una resolución para el movimiento de corte se realiza un análisis del comportamiento del punto de corte respecto al ángulo que se genera entre los brazos de la tijera. De esta manera se puede conocer la cantidad mínima de grados que se requiere sensar entre los brazos de la tijera que representen un corte de 1 mm entre las cuchillas de la tijera.

Debido a la geometría de la cuchilla de la tijera la variación de la longitud del corte (Xc en centímetros) no es lineal. En la figura 4 se presenta una gráfica que representa la variación de la longitud de corte (Xc) con respecto al ángulo  $\Theta$  formado entre los brazos de la tijera Mayo.

#### 2.3 Interpretación de Resultados

Si se observa la figura 4 es notable que el punto de contacto a lo largo del eje X entre las cuchillas de la tijera, desde ahora llamado Xc, es dependiente de Ɵ, es decir, Xc depende de la variación angular entre los brazos de la tijera. Si se interpreta la variable Xc como la longitud de corte que proporciona la tijera cuando se cierran sus cuchillas entonces se pude decir que  $\Theta$  define la longitud del corte de la tijera Mayo. Esta relación resulta importante al momento de seleccionar el sensor de posición para el primer grado de libertad (corte), debido a que la resolución de corte en el escenario virtual dependerá de la resolución del encoder.

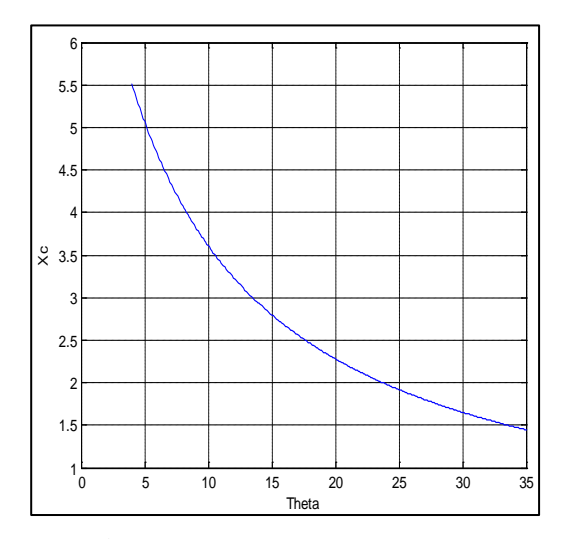

**Fig. 4. Gráfica del Comportamiento del Punto de Corte**

En la figura 4, Xc representa en la gráfica la variación del punto de corte a lo largo del eje X con relación al ángulo Ɵ formado entre los dos brazos de la tijera Mayo.

La pendiente en cada punto de la curva trazada en la figura 4 se interpreta como la magnitud de grados necesarios para un avance determinado de cm en la longitud del punto de corte a lo largo del eje X. Como se observa en la figura 3, debido a la geometría de las cuchillas de una tijera Mayo, la variación de Xc no es constante.

En la figura 4 se observa que la pendiente es más pronunciada en los puntos que describen la curva cuando  $\Theta$  se aproxima a  $0^{\circ}$ , la interpretación de estos datos nos dice que la tijera tiende a cortar una longitud más amplia por cada grado de cierre entre los brazos de la tijera cuando este ángulo se aproxima a 0°.

Como ya se había mencionado antes, el rango de movimiento angular en que se mueve la tijera al cortar va de 6° a 30°, y analizando la gráfica de la figura 4 se observa que la cantidad de mm por grado que el punto de corte Xc presenta en 6° es mayor que en los demás puntos de la curva, con un valor de 20 mm por grado. En el presente trabajo se propone una resolución de 1 mm para el corte, por lo que es necesario sensar la posición de la tijera por lo menos cada 0.05°. Este dato es determinante para la selección del sensor y el diseño mecánico del dispositivo.

Por otro lado es importante determinar los rangos de fuerzas que se requieren proporcionar al usuario para recrear el modelo del corte en piel de rata. En este proyecto se selecciona el modelo obtenido por Stephanie Greenish y Vincent Hayward al cortar piel de rata con una tijera quirúrgica Mayo [2]. En donde la fuerza máxima promedio medida fue de 8.7 N, la cual fue registrada en un rango de posición de entre 8 y 12° [2]. Lo cual equivale a una distancia aproximada de 3.8 cm entre el eje de giro de la tijera y el punto de contacto Xc.

Conociendo los datos como la magnitud de la fuerza y la distancia del eje de la tijera al punto de contacto, es posible determinar el par que se genera en cada instante que la tijera corta. Para seleccionar el actuador que proporcionara al usuario una sensación de corte se toma en cuenta el par máximo requerido para el modelo de corte en piel de rata. El cálculo del par máximo se calcula de acuerdo a la ecuación (6), donde *P* representa el par o torque, *F* la fuerza opuesta al corte en el punto de contacto Xc, y *d* representa la distancia entre el eje de giro y el punto de contacto Xc donde se opone la fuerza de contacto.

$$
P = F * d \tag{6}
$$

Fuerza Máxima  $(8.7 \text{ N})$  \* Distancia Xc  $(0.038 \text{ m}) =$ (0.3306 Nm) Par Máximo

#### 2.4 Diseño del Sistema Mecánico

Los datos calculados como el par máximo y la resolución del corte obligan a diseñar un sistema que satisfaga ambas características.

Seleccionar un motor y encoder capaz de cumplir exactamente las especificaciones requeridas para el dispositivo resulta complicado. Por lo que el diseño mecánico representa la optimización del sensor y actuador. En este proyecto se propone una transmisión por poleas debido a las ventajas sobre las relaciones de torque y movimiento angular que el juego de poleas ofrece.

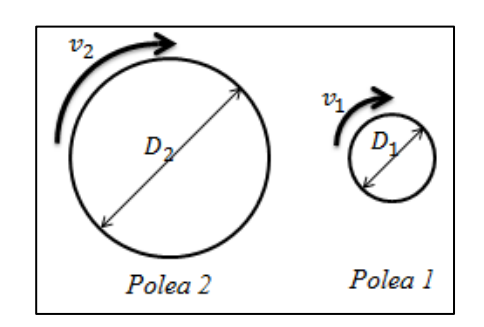

**Fig. 5. Representación de 2 poleas con sus respectivas características.** 

La figura 5 muestra 2 poleas con sus características, donde  $D_1$  y  $D_2$  representan los diametros de la polea 1 y polea 2 respectivamente.  $v_1$ y  $v_2$  representan las velocidades angulares de estas poleas.

Para la ecuación (7)  $\tau$  representa el par ó torque que genera la polea a la que hace referencia el subindice.

$$
\frac{\tau_2}{\tau_1} = \frac{D_2}{D_1} \tag{7}
$$

$$
\frac{V_2}{V_1} = \frac{D_1}{D_2} \tag{8}
$$

La relación de los diámetros  $rac{D_2}{D_1}$ permite establecer un relación directamente proporcional entre el movimiento angular de las poleas. Al mismo tiempo es posible establecer una relación en el

tamaño de las poleas para amplificar el torque del motor.

Para este caso conviene que la polea operadora sea la del diámetro menor, que consecuentemente transmitirá un torque a la polea de carga, la cual será directamente proporcional a la relación de diámetros  $\frac{D_2}{2}$  $\frac{D_2}{D_1}$ .

Por estos motivos conviene acoplar la tijera a la polea de carga, y el motor a la polea operadora. Así también de esta manera se obtiene un rango mayor de sensibilidad para sensar la posición angular entre las cuchillas. Si se propone una relación 1:10, el rotar 0.05° en la polea de carga provoca un desplazamiento de 0.5° en la polea operadora, la cual esta acoplada al motor y encoder.

El sistema mecánico que proporciona retroalimentación de fuerzas al corte se muestra en la figura 6.

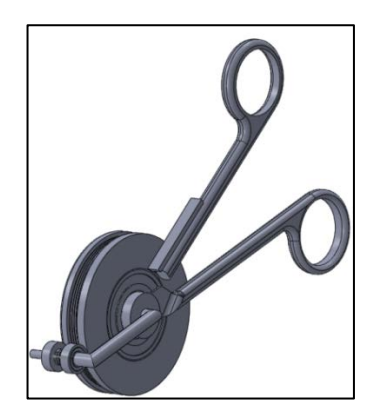

**Fig. 6. Mecanismo que permite el GDL de corte.**

Para generar un movimiento de traslación en el dispositivo háptico se propone montar los mecanismos de giro y corte sobre un riel con 12 cm de longitud. Este mecanismo permitirá al usuario trasladar linealmente la tijera háptica, considerando realizar un corte más amplio que el proporcionado por la longitud de las cuchillas de la tijera quirúrgica.

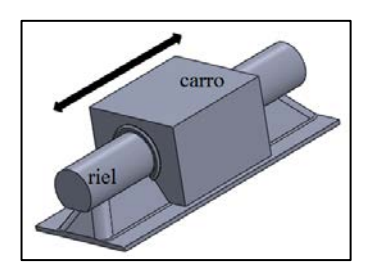

**Fig. 7. Mecanismo que permite el GDL de traslación lineal.** 

En la figura 7 se muestra un riel sobre el cual se monta un carro con la capacidad de desplazarse horizontalmente a lo largo del riel.

Con el objetivo de generar un movimiento de rotación alrededor del eje X, se propone acoplar la tijera háptica a través del mismo eje que sostiene el juego de poleas. Este eje es acoplado mediante un rodamiento angular al sostén que permite mantener la tijera háptica paralela al eje X.

Acoplando los sistemas mecánicos que permiten el desplazamiento de la tijera en sus 3 grados de libertad se obtiene un sistema mecánico final. Ver figura 8.

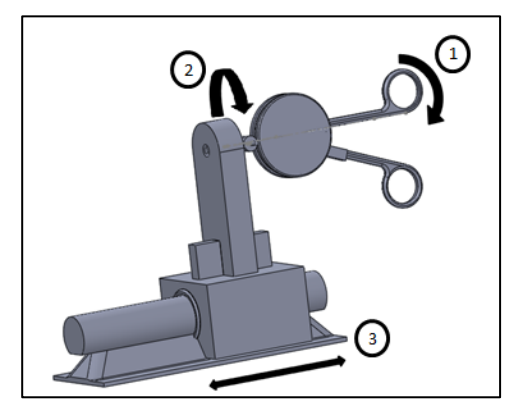

**Fig. 8. Acoplamiento de los sistemas mecánicos que permiten los 3 GDL del dispositivo.**

En la figura 8 se muestran acoplados los mecanismos que proporcionan los 3 grados de libertad de movimiento los cuales son: (1) corte, (2) rotación y (3) traslación lineal.

### 3. Conclusiones

Actualmente se encuentra en desarrollo el dispositivo háptico en forma de tijera, el cual se pretender validar con la recreación de la sensación de corte piel de rata, adquiriendo los datos de fuerza aplicada al agarre de la tijera y comparando con la gráfica original de investigaciones previas.

El presente trabajo muestra un diseño mecánico para simular fuerzas de corte en una tijera Mayo con una resolución calculada de 0.009° y una fuerza máxima calculada de aproximadamente 340 mNm traducida en 3.4 N en el agarre. Además de simular fuerzas de corte en piel de rata sería posible simular cortes de otros tejidos biológicos si se cuenta con el modelo de corte y dentro de los rangos de fuerza que el dispositivo ofrece. Hasta el momento el

prototipo se encuentra en construcción, por lo que hasta el momento se cuenta solo con el mecanismo que proporcionara la retroalimentación de fuerzas para el corte.

Como próximos objetivos se pretende construir los mecanismos para los grados de libertad de rotación y traslación, y realizar el ambiente virtual donde el avatar de la tijera interactuará con el tejido virtual para proporcionar al usuario una retroalimentación visual.

## Referencias

- [1] Arias J, Aller M, Fernandez-Miranda E, Arias JI, Lorente L. "*Propedéutica quirúrgica*". Editorial Tébar. España. 2004.
- [2] Greenish S*,* Hayward V, Chial V, Okamura A, Steffen T. *"Measurement, Analysis and Display of Haptic Signals During Surgical Cutting"*. Teleoperators and Virtual Environments, MIT Press. Páginas 626-651. Massachusetss , USA. 2002.
- [3] Rosen N. *"A simplified method of measuring amplitude of motion in joints".* The Journal of Bone & Joint Surgery. Páginas 570-579. New York, USA. 1922.
- [4] Gonenc B, Gurocak H. *"Haptic Interface with Hybrid Actuator for Virtual Needle Insertion and Tissue Cutting".* Haptics Symposium. IEEE. Páginas 451-455. Vancouver, Canada. 2012.
- [5] Okamura A, Webster III R, Nolin J, Johnson K, Jafry H. *"The Haptic Scissors: Cutting in Virtual Environments"*. International Conference on Robotics & Automation. IEEE. Páginas 828-833. Taipei, Taiwan. 2003.
- [6] Chial V, Greenish S, Okamura A. *"On the Display of Haptic Recordings for Cutting*  Biological Tissues". 10<sup>th</sup> Symp. On Haptic Interfaces For Virtual Envir. & Teleoperator Systs. IEEE. Páginas 80-87. Orlando, USA. 2002.
- [7] Slatter D. *"Textbook of Small Animal Surgery"*. Editorial Elsevier Health Sciences. USA. 2003.